## **SOME EARTHQUAKE-MAGNITUDE STATISTICS**

Author: J. Horner, jhorner@cybermesa.com Last modified: 12 July 2019/1500 US Central Time

Platform: Mathematica ([1])

## **1.0 Introduction**

This Mathematica ([1]) notebook computes some earthquake statistics based on worldwide sample of quakes with magnitude  $\geqslant$  5 . The results agree well with a television report about a prediction made by seismologists about the recent (~4/5 July 2019) Ridgecrest CA earthquake swarm.

## **2.0 Method and results**

From the Wolfram Research database of earthquake data ([1]), retrieve the magnitudes from all records (one record per earthquake ) of earthquakes with magnitude 5 or greater that occurred between 1 January 1990 and 20 September 2013 , inclusive, anywhere in the world. This retrieval requires online access to the database. The retrieval may time-out if the query-support functions of interest in the Wolfram database are not available at the time of the query. If a time-out occurs (the script will produce error messages if that happens), try running this script at a later time.

```
In[29]:= magnitudes =
```

```
#["Magnitude"] & /@ Values[EarthquakeData[All, 5, {{1990, 1, 1}, {2013, 9, 20}}]];
```
Count the number of earthquake records retrieved.

```
In[30]:= numquakes = Length[magnitudes]
Out[30]= 36 115
```
Transpose the frequency/magnitude data, mapping it to 0.25-magnitude bins.

In[31]:= **transcoord = Transpose[{Range[5, 10, 0.25], BinCounts[magnitudes, {4.75, 10, 0.25}]}];**

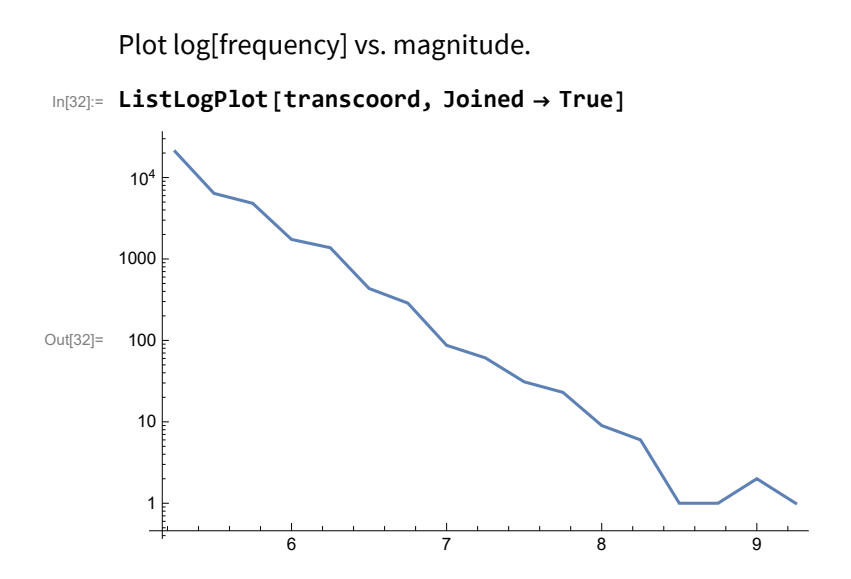

The plot strongly indicates the frequency/magnitude relationship is approximately a power law ([2], 5-6). Fit a power law to the (magnitude, frequency) relation.

```
In[33]:= FindFittranscoord, a x^-b, {a, b}, x
```
 $\text{Out[33]} = \{a \to 8.40046 \times 10^7, b \to 5.66425\}$ 

The power characteristic (b) is > 3, which implies that both the mean ([2], 9) and the variance ([2], 9) are defined.

Compute the mean of the magnitudes.

```
In[34]:= Mean[magnitudes]
```

```
Out[34]= 5.30947
```
Compute the standard deviation of the magnitudes.

```
In[35]:= StandardDeviation[magnitudes]
```
Out[35]= **0.36034** 

Compute the probability that an earthquake has magnitude  $\geq 5$ .

```
In[36]:= Probability[x ≥ 5, x  EmpiricalDistribution[magnitudes]]
Out[36] = 1.
```
Compute the probability that an earthquake has magnitude  $\geq 6$ . The result agrees well with a report from television station KTLA : "(on 5 July 2019) seismologists had said there was a 6% chance of a magnitude 6 or larger earthquake striking" ([3]).

```
In[37]:= Probability[x ≥ 6, x  EmpiricalDistribution[magnitudes]]
Out[37]= 0.0641839
```
Compute the probability that an earthquake has magnitude  $\geq 7$ .

```
In[38]:= Probability[x ≥ 7, x  EmpiricalDistribution[magnitudes]]
Out[38]= 0.00373806
```
## **REFERENCES**

[1] Wolfram Research. (2019). Mathematica v12.0 Home Edition. http://www.wolfram.com/mathematica-home-edition/. Accessed 11 July 2019.

[2] Newman MEJ. (2005). Power laws, Pareto distributions and Zipf's law. arXiv:cond\_mat/0412004v2 [cond-mat.stat-mech] 9 Jan 2005. Accessed 11 July 2019.

[3] Martin E, Chambers R, and Knight N. (2019). Magnitude 7.1 earthquake follows July 4th Ridgecrest Temblor, becoming the 'mainshock' in a massive swarm. KTLA Channel 5. https://ktla.com/2019/07/05/ magnitude-5-0-earthquake-rattles-socal/.